## **Скобки Входные данные:** считываются из файла **Выходные данные:** выводятся в файл

Задана последовательность открывающихся и закрывающихся круглых скобок '(', ')'. Создайте программу, вычисляющую баланс открывающихся и закрывающихся скобок.

## **Входные данные**

Текстовая строка, оканчивающаяся символом '.'.

## **Выходные данные**

Текстовая строка, содержащая TRUE, если соблюдается баланс скобок, и FALSE – в противном случае.

## **Примеры входных и выходных данных**

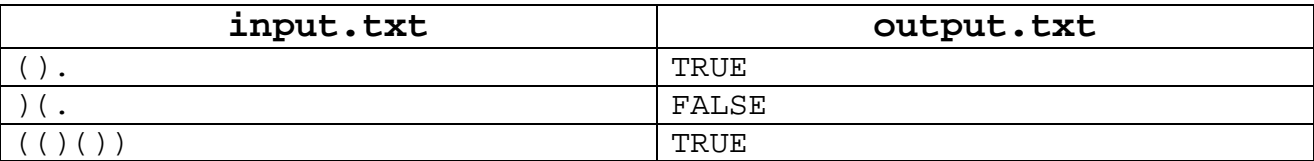